## *Formatting your USB stick for first time use with your MC15000:*

Simply inserting the USB stick into your Memory Craft 15000 while the MC15000 is powered on will automatically create a main folder called EMB and a sub-folder called Embf. You will see a notification on the LCD screen indicating not to remove the stick and not to power off the machine during this process.

When saving your embroidery files onto the USB stick, you can save them in the Embf folder, or you can save your embroidery files to the root of the USB. Not having to save the designs in a folder is a new feature currently only on the MC15000.

The maximum size USB stick to use with this machine is 16 GB. Please note that Janome has not been **able to test all brands available, so some USB sticks may be incompatible.**

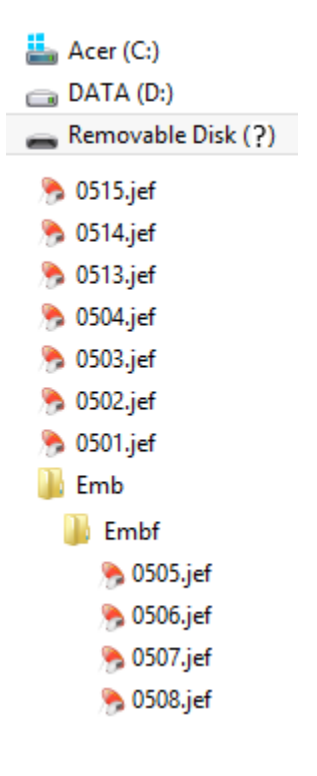